## S‐Video Umbau für den 800XL

Christoph Büssow (HardwareDoc) korrigierte den Anschluss an R68 und erhöhte dadurch Helligkeit der Bildschirmausgabe.

L5 mit Draht überbrücken R57 und C56 entfernen. R116 - 10Ohm parallel legen. R53: wenn R53=390Ohm dann 100Ohm parallel - wenn R53=100Ohm dann 390Ohm parallel anlöten. 1KOhm Widerstand an R58 unten (Anschlussseite zu Q2/Q4/q4) und C55 rechte Seite (Richtung R9/R11/R10) anlöten. 100Ohm Widerstand links an R68 und an Pin 5 der DIN Ausgangsbuchse anlöten. Power Filterung: 1uF zwischen L5 und C51 oben anlöten C54 einseitig unterbrechen und die Unterbrechung über einen Schalter "FBas / S-Video" führen.

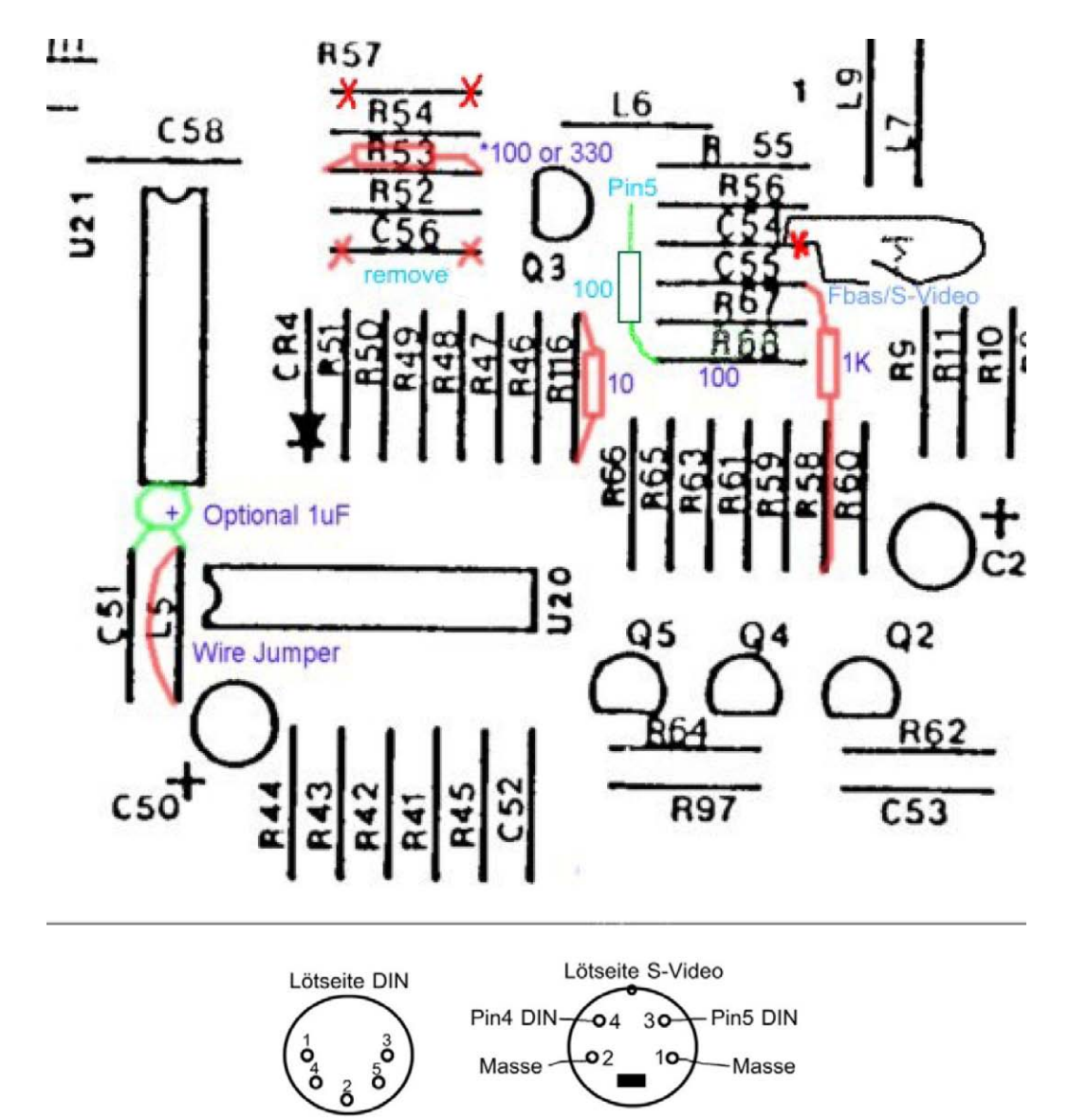

Diese Anleitung basiert auf folgende Informationen:

http://www.atariage.com/forums/index.php?showtopic=41580&hl=s‐video

14.01.2008 / Bernd Herale / Abbuc Regionalgruppe Hannover HAR